# Parity doubling in two-color and two-flavor theory at high temperature

Jong-Wan Lee

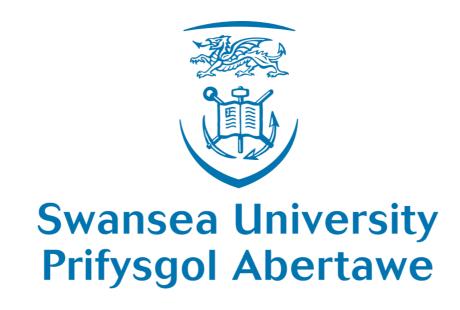

In collaboration with B. Lucini & M. Piai

XQCD 2016 Aug. 3. 2016 @ Plymouth, UK

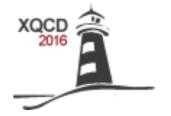

## Motivation - SU(2) gauge theory

Shares some nonperturbative properties with QCD, such as confinement and chiral symmetry breaking.

SU(2) gauge theory with even number of fundamental fermions

Finite density calculations are free from sign problem

Pietro Guidice, **Aleksandr Nikolaev** [Poster]

Alford, Kapustin, Wilczek (1999) Hands, Kogut, Lombardo, Morrison (1999) Aloisio, Azcoiti, Di Carlo, Galante, Grillo (2000)

SU(2) gauge theory with two fundamental fermions

Technicolor/Composite Higgs/Dark Matter

Jamo Rantaharju [Wed. 14:45]

Lewis, Pica, Sannino (2012) Hietanen, Lewis, Pica, Sannino (2014)

Finite T calculations on an anisotropic lattice - finer temporal spacing

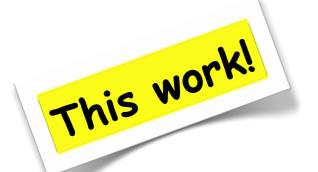

$$T = \frac{1}{N_{\mathcal{T}}a}$$

Lattice spacing a is fixed Change T by changing  $N_{\tau}$ 

## Model

SU(2) gauge theory with 2 Dirac fermions in fundamental representation

$$\mathcal{L} = -\frac{1}{4}F^a_{\mu\nu}F_{a\mu\nu} + \bar{u}(i\gamma^{\mu}D_{\mu} - m)u + \bar{d}(i\gamma^{\mu}D_{\mu} - m)d$$

Global symmetry: SU(4) 
$$\longrightarrow$$
 Sp(4)  $\langle \bar{u}u + \bar{d}d \rangle \neq 0$  at chiral limit  $\langle \bar{u}u + \bar{d}d \rangle \neq 0, \ m\bar{u}u, \ m\bar{d}d$  at non-zero mass

5 Goldstone bosons: 3 pseudoscalar mesons + 2 diquark baryons

Degenerate (two-point correlation functions are identical)

Aloisio, Azcoiti, Di Carlo, Galante, Grillo (2000) Hands, Montvay, Morrison, Oevers, Scorzato, Skullerud (2000)

Observables: Isovector mesons 
$$~\mathcal{O}_{\bar{u}d}^{(\Gamma)}\equiv \bar{u}(x)\Gamma d(x)$$
, where  $\Gamma=1,~\gamma^5,~\gamma^\mu,~\gamma^\mu\gamma^5$ 

## Anisotropic Lattice - Applications

Any lattice calculations require a fine temporal lattice spacing while keeping the moderate size of spacial lattice.

Reduce computational cost.

Heavy quark simulations

cut off effects ~  $(a_t m_q)^n$ 

Spectroscopy of excited states & Glueballs

Limited number of data points, for large hadron mass  $a_t m_h$ 

Finite Temperature calculations

e.g) spectral function from temporal correlators

### Anisotropic Lattice Action

Standard Wilson action on an anisotropic lattice

$$S_g[U] = \frac{\beta}{\xi_g^0} \left[ \sum_i (\xi_g^0)^2 \left( 1 - \frac{1}{N} \operatorname{Re} \operatorname{tr} \mathcal{P}_{0i} \right) + \sum_{i < j} \left( 1 - \frac{1}{N} \operatorname{Re} \operatorname{tr} \mathcal{P}_{ij} \right) \right]$$
  $\beta = 2.0$ 

$$S_f[U,\bar{\psi},\psi] = a_s^3 a_t \sum \bar{\psi}(x) D_m \psi(x)$$
 Bare gauge anisotropy

$$D_{m}\psi(x) \equiv (D+m_{0})\psi(x)$$

$$= \frac{1}{a_{t}}\left[\left(a_{t}m_{0}+1+\frac{3}{\xi_{f}^{0}}\right)\psi(x)-\frac{1}{2}\left((1-\gamma_{0})U_{0}(x)\psi(x+\hat{0})+(1+\gamma_{0})U_{0}^{\dagger}(x-\hat{0})\psi(x-\hat{0})\right)\right]$$

$$-\frac{1}{2\xi_{f}^{0}}\sum_{j}\left((1-\gamma_{j})U_{j}(x)\psi(x+\hat{j})+(1+\gamma_{j})U_{j}^{\dagger}(x-\hat{j})\psi(x-\hat{j})\right)$$

Bare parameters need to be *tuned* in order that the renormalized gauge and fermion anisotropies are same for a given quark mass.

## Anisotropy - Gauge sector

Gauge anisotropy  $\xi_g$  is determined by using Klassen's method *Klassen* (2000)

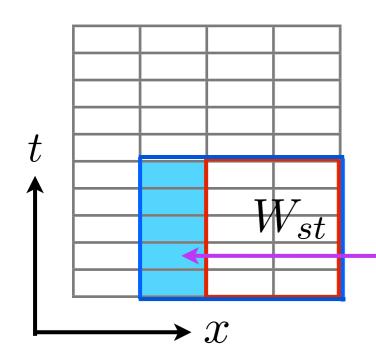

In the asymptotic region,

$$R_t(x, t = \xi_g y) = R_s(x, y)$$

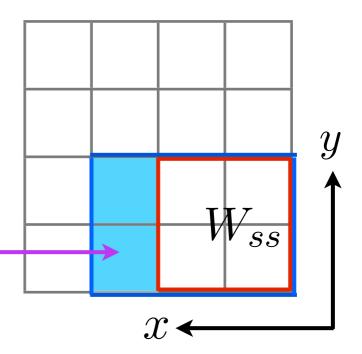

$$R_t(x,t) = \frac{W_{st}(x,t)}{W_{st}(x+1,t)}$$
  $R_s(x,y) = \frac{W_{ss}(x,y)}{W_{ss}(x+1,y)}$ 

In practical, we minimize

$$L(\xi_g) = \sum_{x,y} \frac{(R_{ss}(x,y) - R_{st}(x,\xi_g y))^2}{(\Delta R_s)^2 + (\Delta R_t)^2}$$

Umeda et. al. (CP-PACS) (2003)

## Anisotropy - Gauge sector

Gauge anisotropy  $\xi_q$  is determined by using Klassen's method *Klassen* (2000)

$$R_t(x,t=\xi_g y) = R_s(x,y)$$
 where  $R_s(x,y) = \frac{W_{ss}(x,y)}{W_{ss}(x+1,y)}, R_t(x,t) = \frac{W_{st}(x,t)}{W_{st}(x+1,t)}$ 

In practical, we minimize 
$$L(\xi_g) = \sum_{x,y} \frac{(R_{ss}(x,y) - R_{st}(x,\xi_g y))^2}{(\Delta R_s)^2 + (\Delta R_t)^2}$$

Umeda et. al. (CP-PACS) (2003)

Small Wilson loops suffer from short range lattice artifacts, while large ones suffer from very large noise.

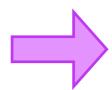

Fix 
$$\max(x * y)$$

Fix  $\max(x * y)$ Then, scan  $\min(x * y)$ 

y>1 plain WL **6.2** min(x\*y)

 $\xi_g$  should approach the asymptotic value. 6.0

New method? Gradient flow Borsany et. al (2012)

## Anisotropy - Gauge sector

Gauge anisotropy  $\xi_g$  is determined by using Klassen's method *Klassen* (2000)

$$R_t(r, t = \xi_g y) = R_s(r, y)$$
 where  $R_s(r, y) = \frac{W_{ss}(r, y)}{W_{ss}(r + 1, y)}$ ,  $R_t(r, t) = \frac{W_{st}(r, t)}{W_{st}(r + 1, t)}$ 

In practical, we minimize  $L(\xi_g) = \sum_{r,y} \frac{(R_{ss}(r,y) - R_{st}(r,\xi_g y))^2}{(\Delta R_s)^2 + (\Delta R_t)^2}$ 

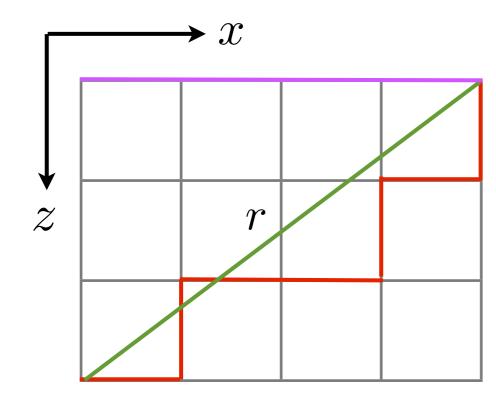

**2D path in x-z plane**(Bresenham algorithm) For 3D, *Bolder et. al.* (2001)

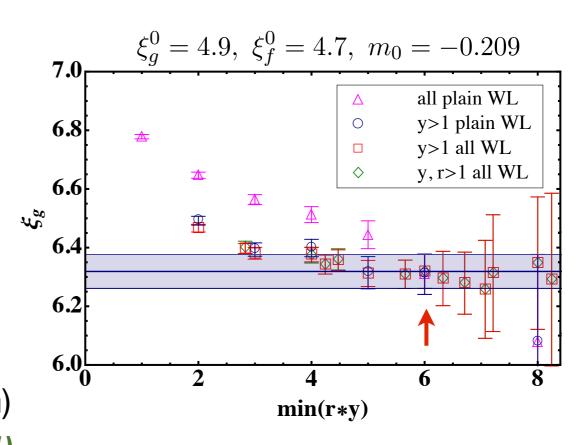

## Anisotropy - Fermion sector

Fermion anisotropy  $\xi_f$  is determined by using meson dispersion relations (Pseudo Goldstone Boson)

$$E^2(\vec{p}^2)=m^2+rac{\vec{p}^2}{\xi_f^2},\; \vec{p}=2\pi\vec{n}/L_s$$
 Point sources for both source and sink

We use the first four momentum vectors for fitting.

$$\vec{n} = (0,0,0), (1,0,0), (0,1,0), (0,0,1)$$

Higher momentum states are consistent with the fit result.

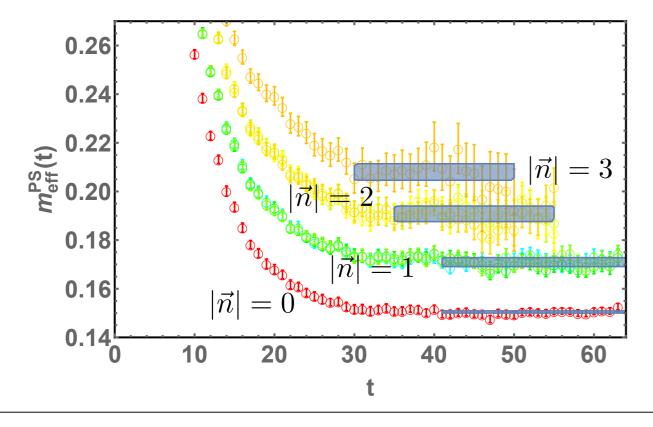

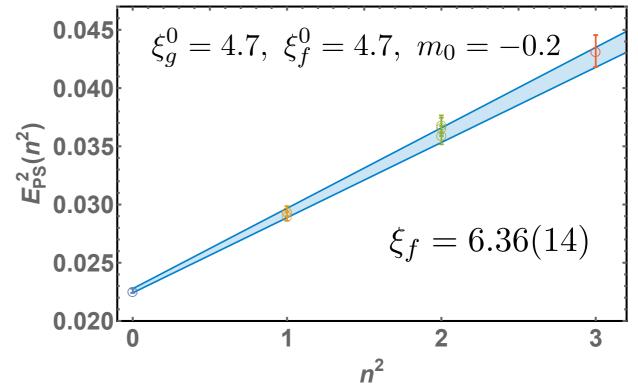

### Anisotropy - Fermion sector

Fermion anisotropy  $\xi_f$  is determined by using meson dispersion relations (Pseudo Goldstone Boson)

$$E^2(\vec{p}^2)=m^2+rac{\vec{p}^2}{\xi_f^2},\; \vec{p}=2\pi\vec{n}/L_s$$
 Point sources for both source and sink

We use the first four momentum vectors for fitting.

$$\vec{n} = (0,0,0), (1,0,0), (0,1,0), (0,0,1)$$

Also,  $\xi_f$  from the dispersion relation for vector meson agrees.

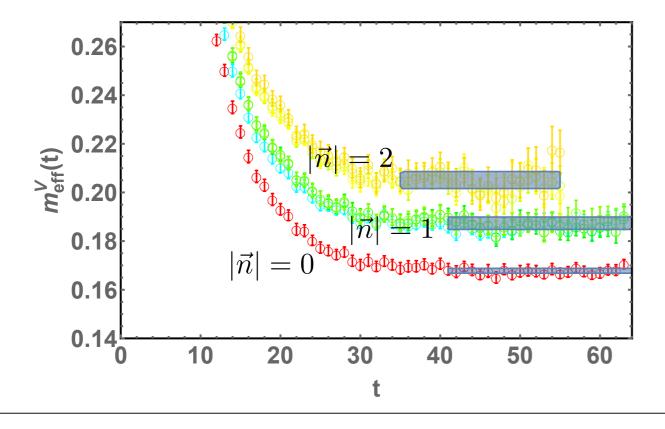

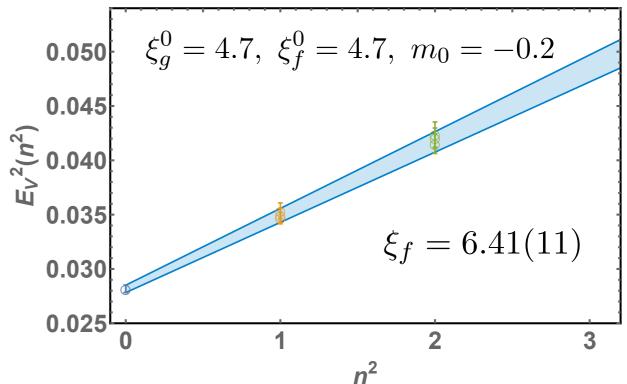

## Anisotropy Tuning - Simulation details

Ensembles (128  $\times$  12<sup>3</sup> lattice,  $\beta = 2.0$ )

| $\overline{m_0}$ | $\xi_g^0$ | $\xi_f^0$ | $N_{traj}/\ell_{auto}$ | $N_{conf}$ | $m_{\pi}$  | $m_v$      | $\xi_g$ | $\xi_f$  | $\overline{m_{\pi}/m_{ ho}}$ |
|------------------|-----------|-----------|------------------------|------------|------------|------------|---------|----------|------------------------------|
| -0.195           | 4.7       | 4.7       | 1600/8                 | 200        | 0.1659(8)  | 0.1823(10) | 6.19(7) | 6.34(10) | 0.910(7)                     |
| -0.195           | 4.9       | 4.7       | 2400/12                | 200        | 0.1544(6)  | 0.1709(13) | 6.33(8) | 6.33(9)  | 0.903(8)                     |
| -0.2             | 4.5       | 4.7       | 2400/8                 | 300        | 0.1616(5)  | 0.1784(8)  | 6.03(6) | 6.28(7)  | 0.906(5)                     |
| -0.2             | 4.7       | 4.5       | 2400/8                 | 300        | 0.1743(5)  | 0.1910(7)  | 6.07(7) | 6.12(6)  | 0.913(4)                     |
| -0.2             | 4.7       | 4.7       | 2400/12                | 200        | 0.1504(6)  | 0.1678(10) | 6.13(6) | 6.41(11) | 0.896(6)                     |
| -0.2             | 4.9       | 4.7       | 3000/10                | 300        | 0.1399(5)  | 0.1589(7)  | 6.42(6) | 6.35(7)  | 0.880(5)                     |
| -0.2             | 5.1       | 4.7       | 2250/14                | 160        | 0.1279(13) | 0.1479(19) | 6.58(9) | 6.34(17) | 0.865(14)                    |
| -0.209           | 4.7       | 4.5       | 2400/16                | 150        | 0.1455(7)  | 0.1643(11) | 6.10(6) | 6.04(10) | 0.885(7)                     |
| -0.209           | 4.7       | 4.7       | 3000/10                | 300        | 0.1169(7)  | 0.1392(13) | 6.22(6) | 6.35(12) | 0.840(10)                    |
| -0.209           | 4.9       | 4.5       | 3000/10                | 300        | 0.1336(6)  | 0.1533(9)  | 6.34(7) | 6.11(9)  | 0.872(6)                     |
| -0.209           | 4.9       | 4.7       | 2100/14                | 150        | 0.1023(9)  | 0.1243(15) | 6.35(6) | 6.25(12) | 0.823(12)                    |
| -0.215           | 4.7       | 4.7       | 1650/12                | 138        | 0.0904(21) | 0.118(5)   | 6.04(9) | •        | 0.77(3)                      |

Configurations are generated using HMC algorithms(modified HiRep code).

Del Debbio, Patella, Pica (2010)

Thermalization time is determined by monitoring Plaquette values.

Two adjacent configurations are separated by roughly one autocorrelation time(8~16 trajectories).

Implemented periodic boundary conditions for all directions.

### Linear Ansatz for renormalized parameters

$$\xi_g(\xi_g^0, \xi_f^0, m_0) = a_0 + a_1 \xi_g^0 + a_2 \xi_f^0 + a_3 m_0,$$
  

$$\xi_f(\xi_g^0, \xi_f^0, m_0) = b_0 + b_1 \xi_g^0 + b_2 \xi_f^0 + b_3 m_0,$$
  

$$M_{ps}^2(\xi_g^0, \xi_f^0, m_0) = c_0 + c_1 \xi_g^0 + c_2 \xi_f^0 + c_3 m_0.$$

### Linear Ansatz for renormalized parameters

$$\xi_g(\xi_g^0, \xi_f^0, m_0) = a_0 + a_1 \xi_g^0 + a_2 \xi_f^0 + a_3 m_0,$$
  

$$\xi_f(\xi_g^0, \xi_f^0, m_0) = b_0 + b_1 \xi_g^0 + b_2 \xi_f^0 + b_3 m_0,$$
  

$$M_{ps}^2(\xi_g^0, \xi_f^0, m_0) = c_0 + c_1 \xi_g^0 + c_2 \xi_f^0 + c_3 m_0.$$

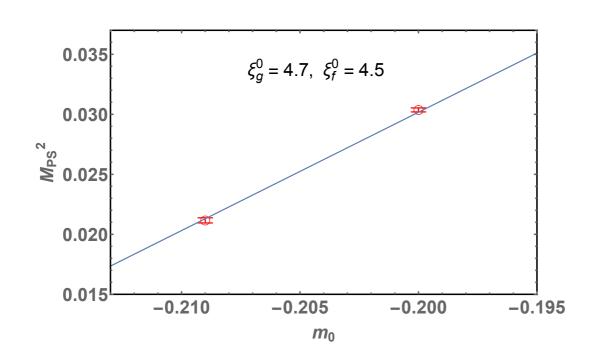

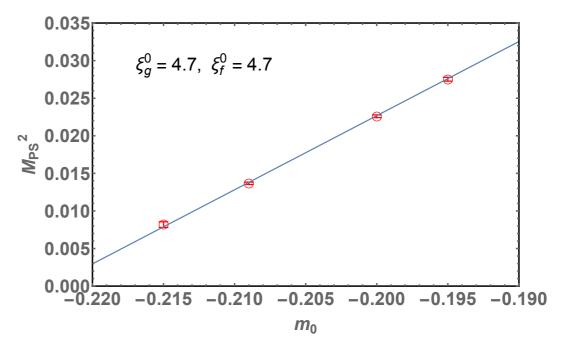

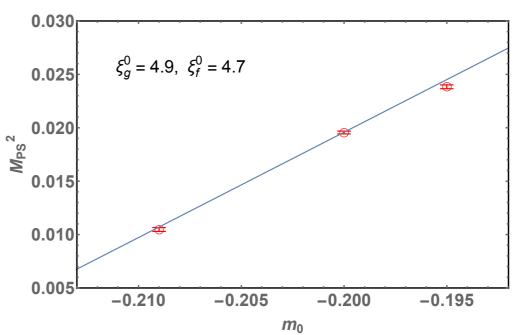

#### Linear Ansatz for renormalized parameters

$$\xi_g(\xi_g^0, \xi_f^0, m_0) = a_0 + a_1 \xi_g^0 + a_2 \xi_f^0 + a_3 m_0,$$
  

$$\xi_f(\xi_g^0, \xi_f^0, m_0) = b_0 + b_1 \xi_g^0 + b_2 \xi_f^0 + b_3 m_0,$$
  

$$M_{ps}^2(\xi_g^0, \xi_f^0, m_0) = c_0 + c_1 \xi_g^0 + c_2 \xi_f^0 + c_3 m_0.$$

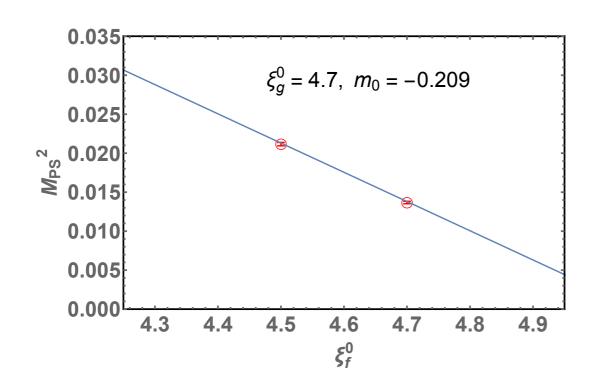

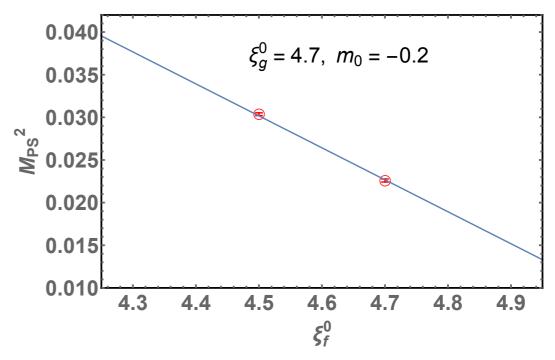

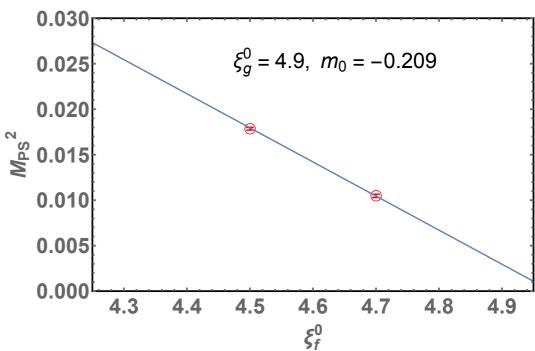

#### Linear Ansatz for renormalized parameters

$$\xi_g(\xi_g^0, \xi_f^0, m_0) = a_0 + a_1 \xi_g^0 + a_2 \xi_f^0 + a_3 m_0,$$
  

$$\xi_f(\xi_g^0, \xi_f^0, m_0) = b_0 + b_1 \xi_g^0 + b_2 \xi_f^0 + b_3 m_0,$$
  

$$M_{ps}^2(\xi_g^0, \xi_f^0, m_0) = c_0 + c_1 \xi_g^0 + c_2 \xi_f^0 + c_3 m_0.$$

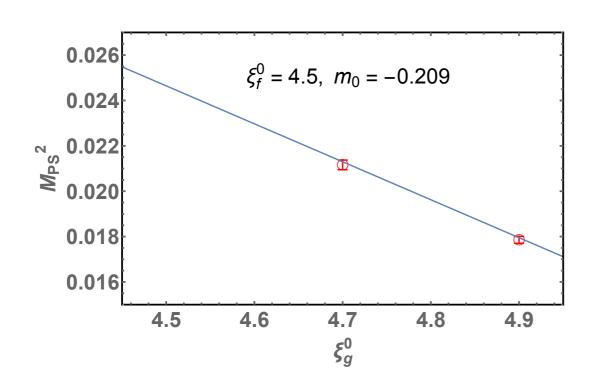

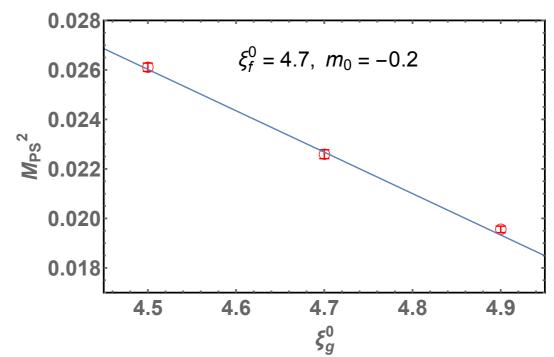

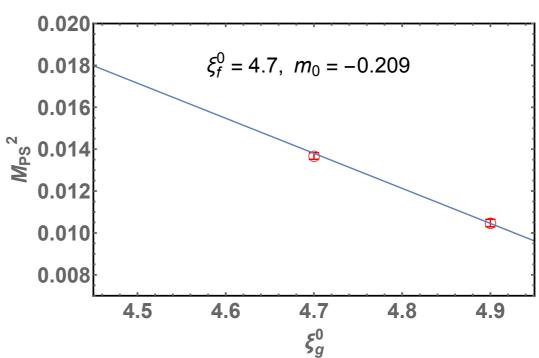

#### Linear Ansatz for renormalized parameters

$$\xi_g(\xi_g^0, \xi_f^0, m_0) = a_0 + a_1 \xi_g^0 + a_2 \xi_f^0 + a_3 m_0,$$
  

$$\xi_f(\xi_g^0, \xi_f^0, m_0) = b_0 + b_1 \xi_g^0 + b_2 \xi_f^0 + b_3 m_0,$$
  

$$M_{ps}^2(\xi_g^0, \xi_f^0, m_0) = c_0 + c_1 \xi_g^0 + c_2 \xi_f^0 + c_3 m_0.$$

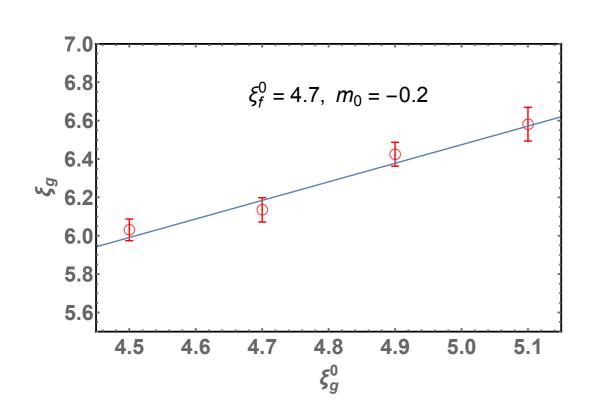

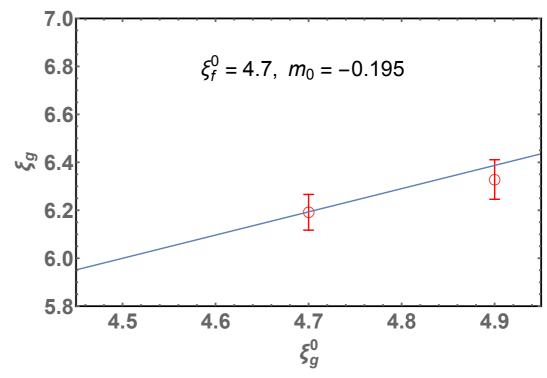

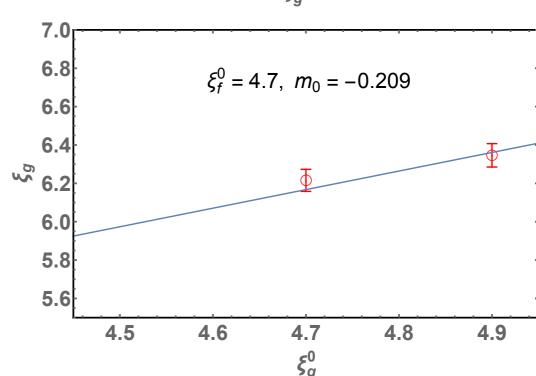

### Linear Ansatz for renormalized parameters

$$\xi_g(\xi_g^0, \xi_f^0, m_0) = a_0 + a_1 \xi_g^0 + a_2 \xi_f^0 + a_3 m_0,$$
  

$$\xi_f(\xi_g^0, \xi_f^0, m_0) = b_0 + b_1 \xi_g^0 + b_2 \xi_f^0 + b_3 m_0,$$
  

$$M_{ps}^2(\xi_g^0, \xi_f^0, m_0) = c_0 + c_1 \xi_g^0 + c_2 \xi_f^0 + c_3 m_0.$$

Edwards, Joo, Lin (2008)

### mild dependence on $m_0$

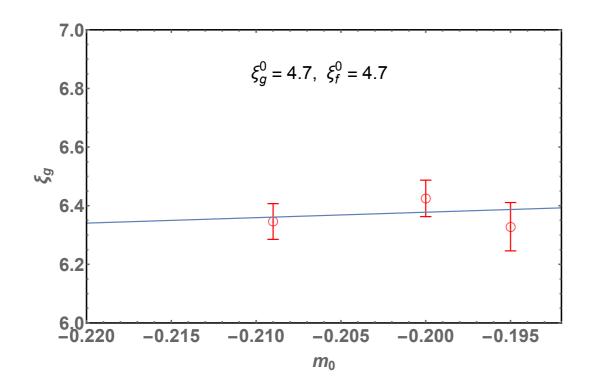

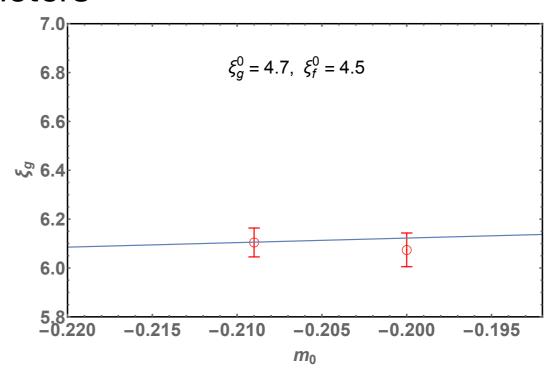

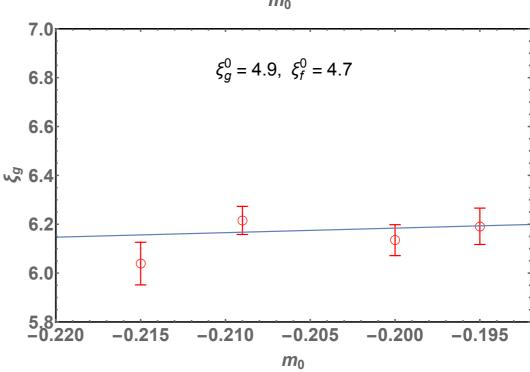

#### Linear Ansatz for renormalized parameters

$$\xi_g(\xi_g^0, \xi_f^0, m_0) = a_0 + a_1 \xi_g^0 + a_2 \xi_f^0 + a_3 m_0,$$
  

$$\xi_f(\xi_g^0, \xi_f^0, m_0) = b_0 + b_1 \xi_g^0 + b_2 \xi_f^0 + b_3 m_0,$$
  

$$M_{ps}^2(\xi_g^0, \xi_f^0, m_0) = c_0 + c_1 \xi_g^0 + c_2 \xi_f^0 + c_3 m_0.$$

Edwards, Joo, Lin (2008)

### mild dependence on $\xi_f^0$

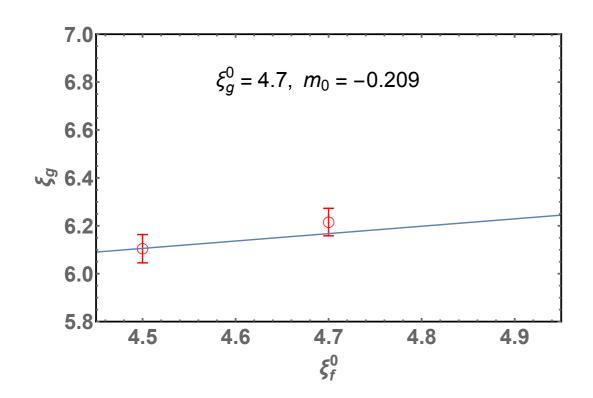

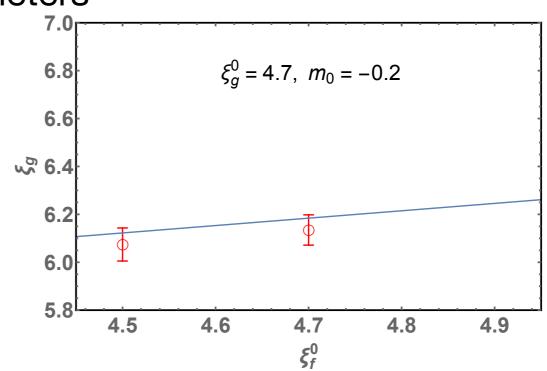

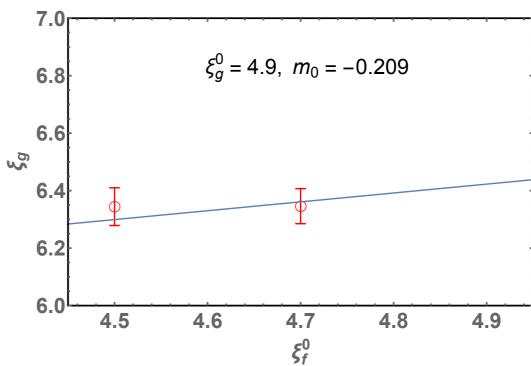

### Linear Ansatz for renormalized parameters

$$\xi_g(\xi_g^0, \xi_f^0, m_0) = a_0 + a_1 \xi_g^0 + a_2 \xi_f^0 + a_3 m_0,$$
  

$$\xi_f(\xi_g^0, \xi_f^0, m_0) = b_0 + b_1 \xi_g^0 + b_2 \xi_f^0 + b_3 m_0,$$
  

$$M_{ps}^2(\xi_g^0, \xi_f^0, m_0) = c_0 + c_1 \xi_g^0 + c_2 \xi_f^0 + c_3 m_0.$$

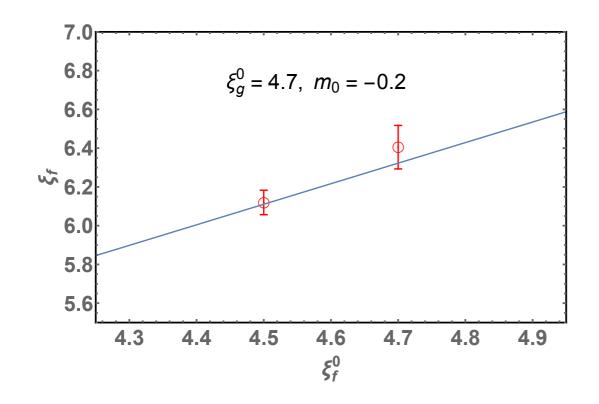

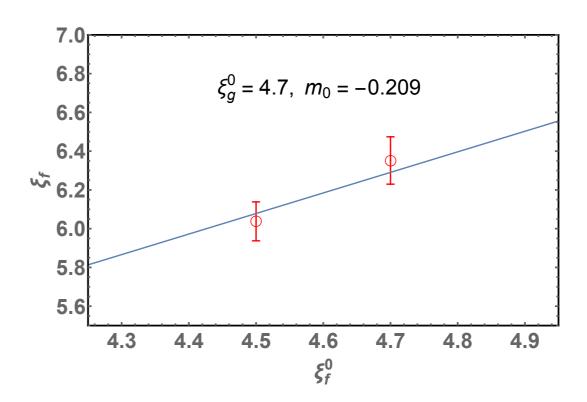

### Linear Ansatz for renormalized parameters

$$\xi_g(\xi_g^0, \xi_f^0, m_0) = a_0 + a_1 \xi_g^0 + a_2 \xi_f^0 + a_3 m_0,$$
  

$$\xi_f(\xi_g^0, \xi_f^0, m_0) = b_0 + b_1 \xi_g^0 + b_2 \xi_f^0 + b_3 m_0,$$
  

$$M_{ps}^2(\xi_g^0, \xi_f^0, m_0) = c_0 + c_1 \xi_g^0 + c_2 \xi_f^0 + c_3 m_0.$$

#### Edwards, Joo, Lin (2008)

#### mild dependence on $m_0$

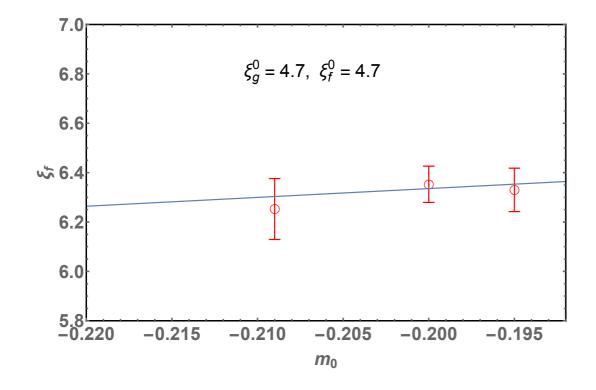

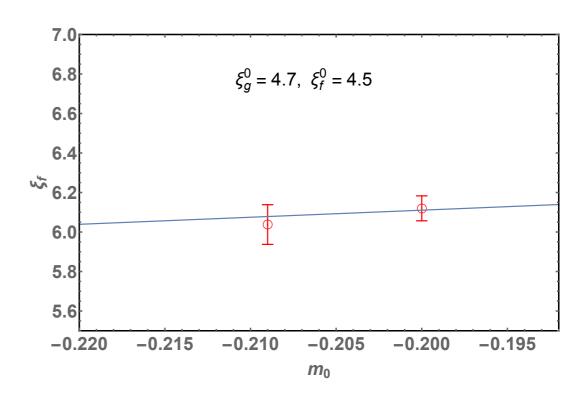

### Linear Ansatz for renormalized parameters

$$\xi_g(\xi_g^0, \xi_f^0, m_0) = a_0 + a_1 \xi_g^0 + a_2 \xi_f^0 + a_3 m_0,$$
  

$$\xi_f(\xi_g^0, \xi_f^0, m_0) = b_0 + b_1 \xi_g^0 + b_2 \xi_f^0 + b_3 m_0,$$
  

$$M_{ps}^2(\xi_g^0, \xi_f^0, m_0) = c_0 + c_1 \xi_g^0 + c_2 \xi_f^0 + c_3 m_0.$$

#### Edwards, Joo, Lin (2008)

### mild dependence on $\xi_g^0$

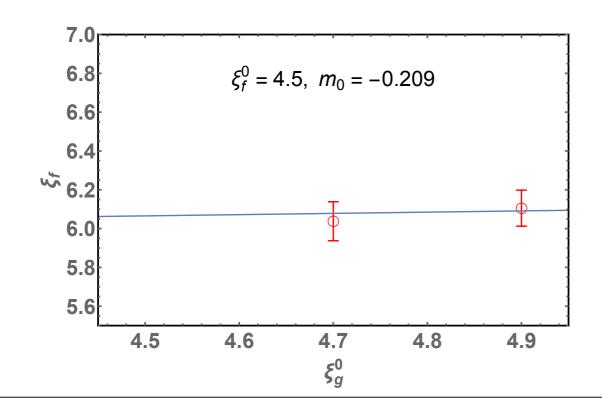

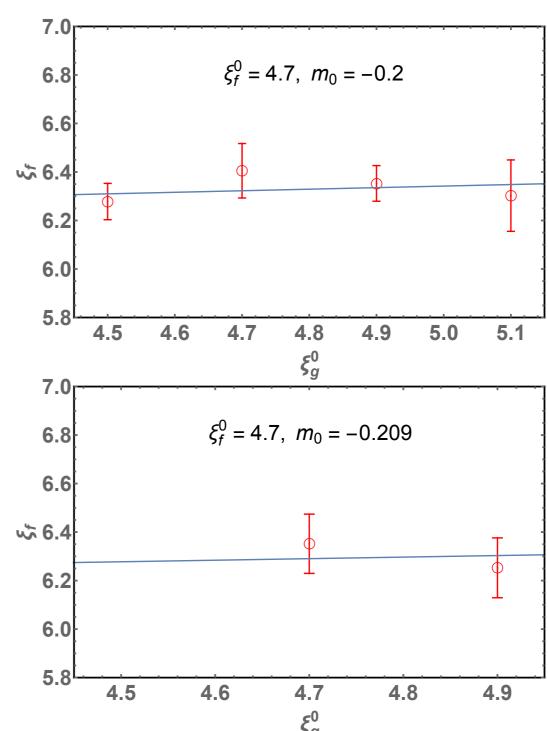

### Linear Ansatz for renormalized parameters

$$\xi_g(\xi_g^0, \xi_f^0, m_0) = a_0 + a_1 \xi_g^0 + a_2 \xi_f^0 + a_3 m_0,$$
  

$$\xi_f(\xi_g^0, \xi_f^0, m_0) = b_0 + b_1 \xi_g^0 + b_2 \xi_f^0 + b_3 m_0,$$
  

$$M_{ps}^2(\xi_g^0, \xi_f^0, m_0) = c_0 + c_1 \xi_g^0 + c_2 \xi_f^0 + c_3 m_0.$$

with

$$a_0 = 0.6(16), \ a_1 = 0.97(13), \ a_2 = 0.31(23), \ a_3 = 2(4),$$
  
 $b_0 = 1.8(24), \ b_1 = 0.06(18), \ b_2 = 1.1(3), \ b_3 = 4(7),$   
 $c_0 = 0.475(5), \ c_1 = -0.0168(4), \ c_2 = -0.0375(6), \ c_3 = 0.986(11).$ 

#### Renormalized conditions

$$\xi_g(\xi_g^{0*}, \xi_f^{0*}, m_0^*) = \xi_f(\xi_g^{0*}, \xi_f^{0*}, m_0^*) = \xi, \quad M_{ps}^2(\xi_g^{0*}, \xi_f^{0*}, m_0^*) = m_{ps}^2.$$

Our target anisotropy is  $\xi = 6.3$  with  $(m_{ps}a)^2 = 0.005$ .

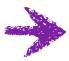

$$\xi_g^{0*} = 4.84(8), \ \xi_f^{0*} = 4.72(12), \ m_0^* = -0.2148(37)$$

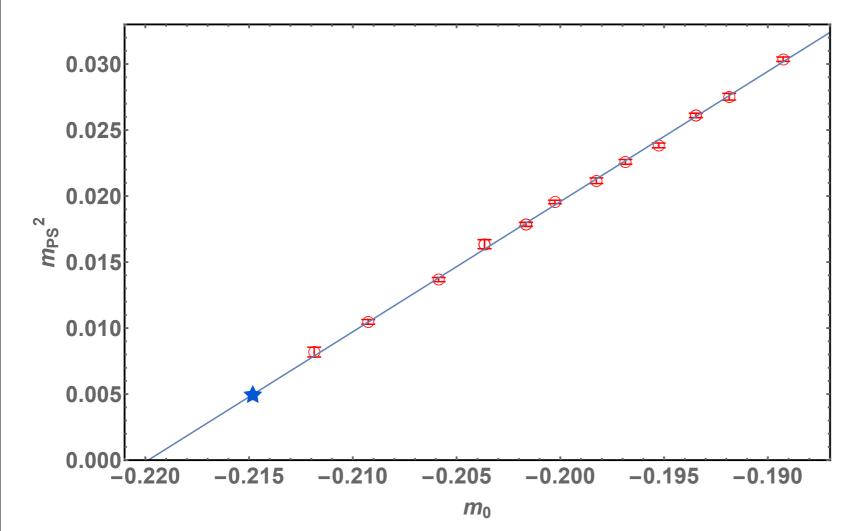

Results of 128x16<sup>3</sup> Lattice

$$\xi_g = 6.29(4), \ \xi_f = 6.1(2)$$
  
 $(m_{ps}a)^2 = 0.00517(14)$ 

**Consistent with our** target parameters!

### Finite T calculations

Ensembles (~200 configurations)

$$N_{\tau} \times 16^3$$
 lattice with  $N_{\tau} = 16$ , 20, 24, 28, 30, 36, 40, 48, 128  $N_{\tau} \times 16^2 \times 24$  lattice with  $N_{\tau} = 16$ , 20, 24, 28, 36, 42, 48, 56

Boundary conditions: antiperiodic temporal fermion boundary conditions periodic b.c. for all others

Critical temperature: deconfining transition

Rapid change of temporal Polyakov loop  $T^c = \frac{1}{N^c a}$ 

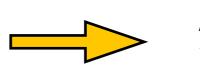

$$T^c = \frac{1}{N_{\tau}^c a}$$

Temporal and spacial correlators of isovector mesons (Stochastic wall sources) pseudoscalar(PS), scalar(S), vector(V), and axial vector(AV) mesons Degeneracy between parity partners in hadron multiplets

Chiral symmetry restoration

U(1)<sub>A</sub> symmetry restoration

cf) two-flavor QCD Bastian Brandt [Poster]

## Renormalized Polyakov Loop

Multiplicative renormalization of Polyakov Loop

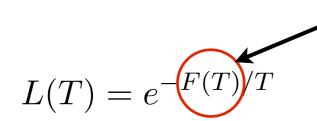

Free energy  $F_R = F + \Delta F$ 

Additive renormalization

Renormalized Polyakov Loop

$$L_R(T) \equiv Z_L^{N_\tau} L(T)$$

Renormalization condition

$$L_R(T_R) \equiv \text{constant}$$

Borsanyi et. al. (2012) Aarts et. al. (2014)

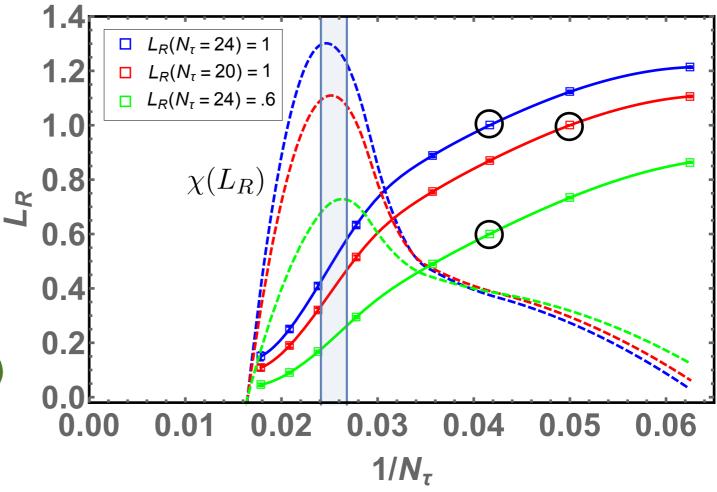

Deconfining critical temperature

$$T^c = 1/N_\tau^c = 0.0254(14) \text{ or } N_\tau^c = 39.5(2)$$

### Temporal correlators

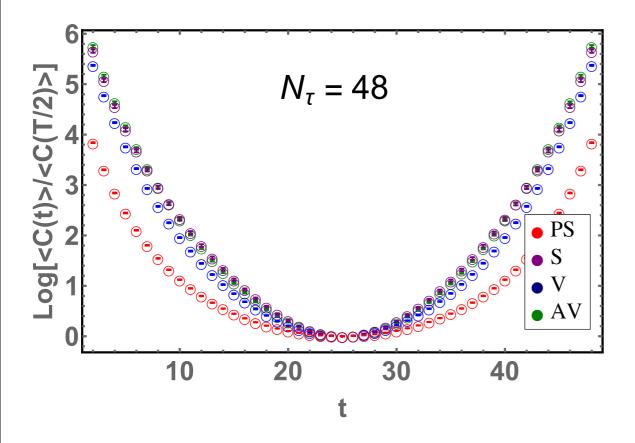

Below the critical temperature, the temporal correlation functions decay in the order of

$$\operatorname{Log}\left[\frac{C_{PS}(t)}{C_{PS}(N_{\tau}/2)}\right] < \operatorname{Log}\left[\frac{C_{V}(t)}{C_{V}(N_{\tau}/2)}\right] < \operatorname{Log}\left[\frac{C_{AV}(t)}{C_{AV}(N_{\tau}/2)}\right]$$

Onset of the critical temperature, the correlation functions for vector and axial-vector mesons are degenerate.

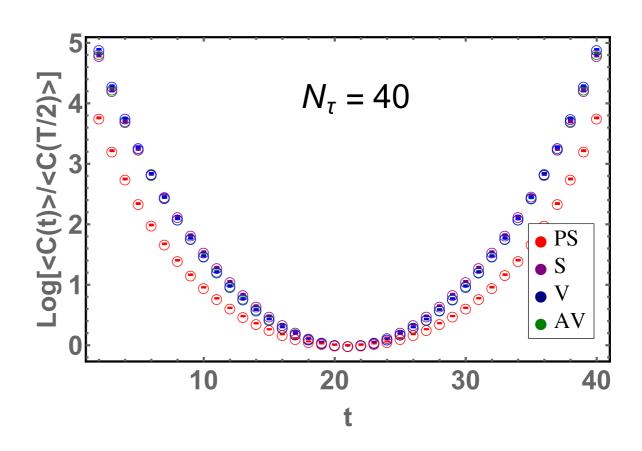

### Spacial correlators - Vector channel

Screening mass for vector and axial vector mesons  $M^S = m^S/\xi$ 

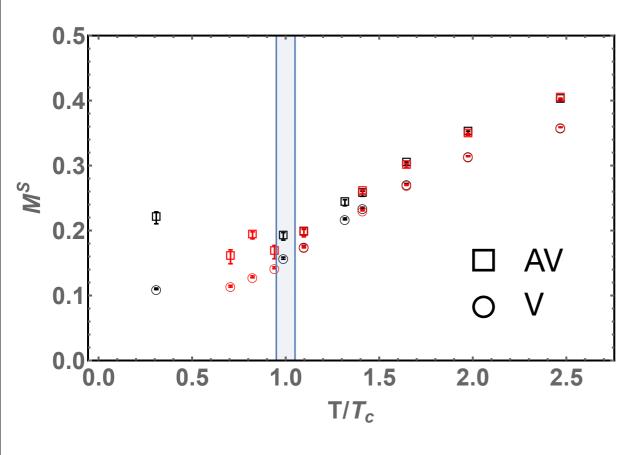

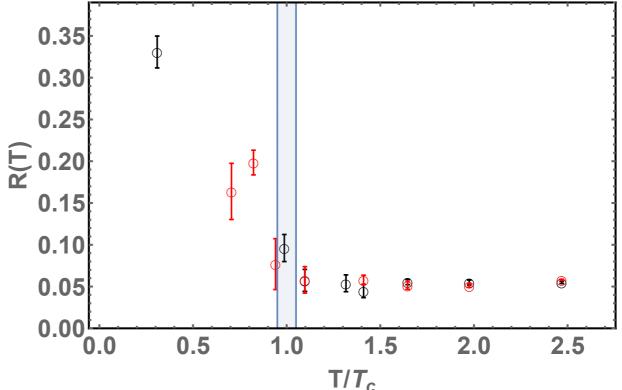

Black:  $N_{\tau} \times 16^3$  lattice

Red:  $N_{\tau} \times 16^2 \times 24$  lattice

$$R(T) = \frac{M_{AV}(T) - M_V(T)}{M_{AV}(T) + M_V(T)}$$

V and AV mesons are degenerate at  $T \gtrsim T_c$ 

## Spacial correlators - Vector channel

 $M^{S} = m^{S}/\xi$ Screening mass for vector and axial vector mesons

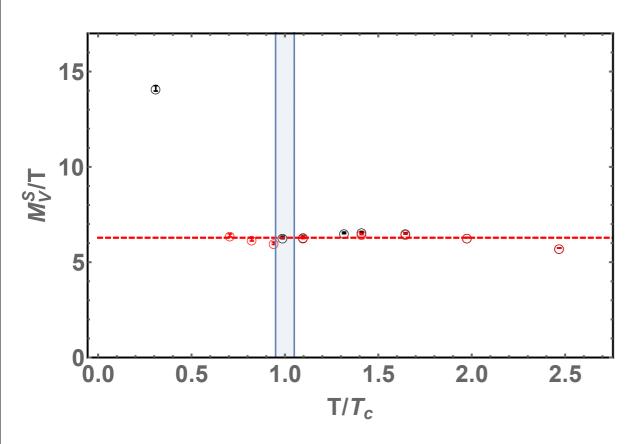

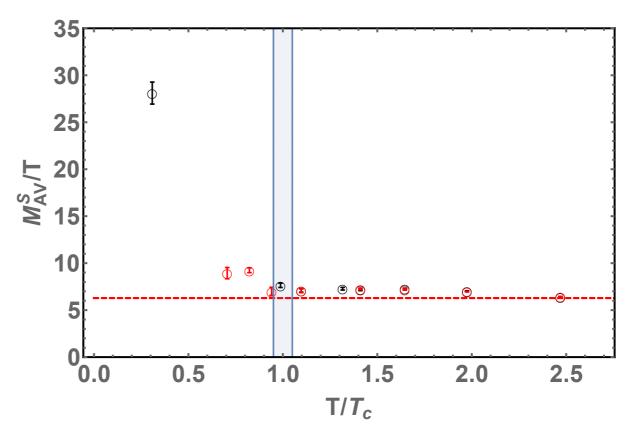

Black:  $N_{\tau} \times 16^3$  lattice

Red:  $N_{\tau} \times 16^2 \times 24$  lattice

Red dotted line =  $2\pi$  (free quark)

Above 2T<sub>C</sub>, screening mass of vector and axial-vector mesons begins to deviate from the plateau. Lattice artifacts due to too small  $N_{\tau}$   $Ta = \frac{1}{N_{\tau}}$ 

### Spacial correlators - Scalar channel

Screening mass for scalar and pseudoscalar mesons  $M^S = m^S/\xi$ 

$$M^S = m^S/\xi$$

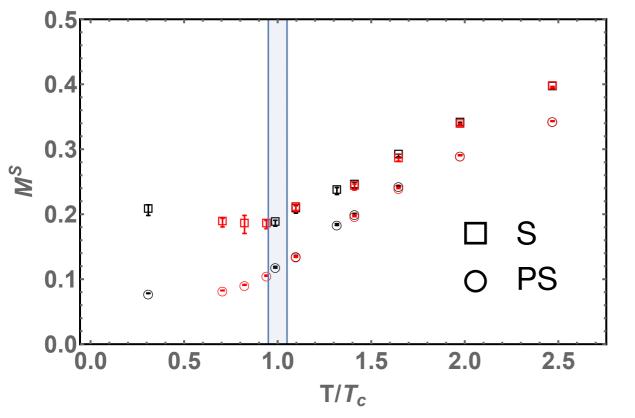

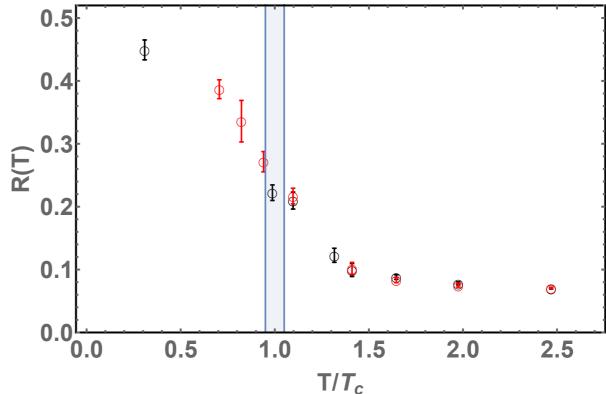

Black:  $N_{\tau} \times 16^3$  lattice

Red:  $N_{\tau} \times 16^2 \times 24$  lattice

$$R(T) = \frac{M_S(T) - M_{PS}(T)}{M_S(T) + M_{PS}(T)}$$

S and PS mesons are degenerate at  $T \gtrsim 1.5T_c$ 

## Spacial correlators - Scalar channel

Screening mass for scalar and pseudoscalar mesons  $M^S = m^S/\xi$ 

$$M^S = m^S/\xi$$

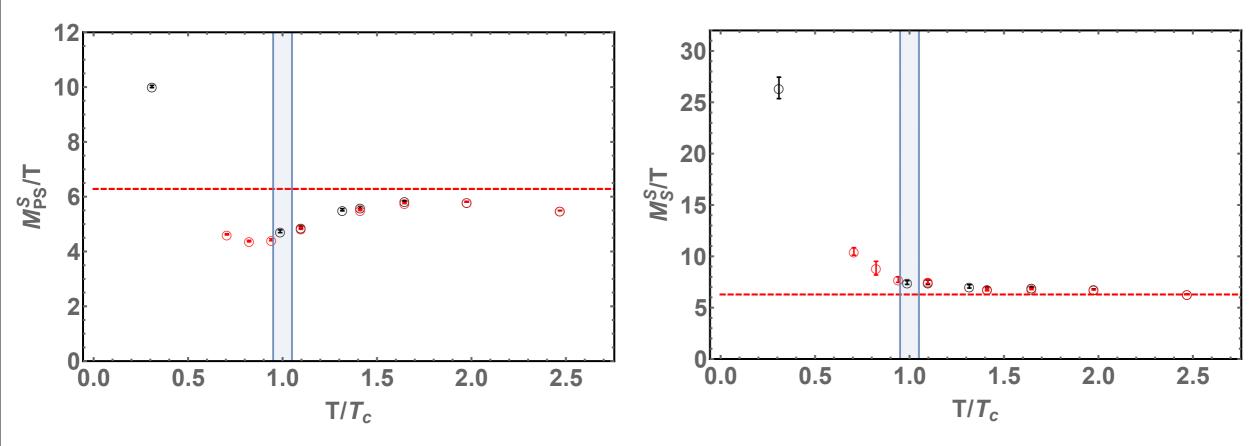

Black:  $N_{\tau} \times 16^3$  lattice

Red:  $N_{\tau} \times 16^2 \times 24$  lattice

Red dotted line =  $2\pi$  (free quark)

Above 2T<sub>C</sub>, screening mass of pseudoscalar and scalar mesons begins to deviate from the plateau.

Lattice artifacts due to too small  $N_{\tau}$   $Ta = \frac{1}{N_{\tau}}$ 

## Limitation

Using the renormalized anisotropy for N<sub>t</sub>(1/T)

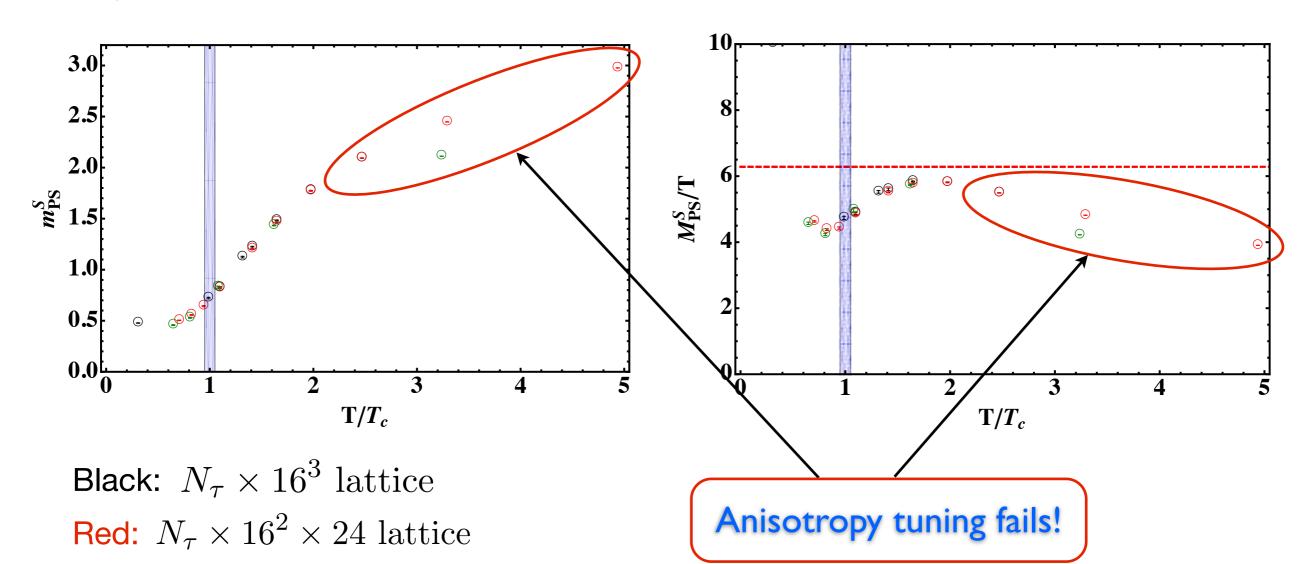

Green: isotropic  $N_{\tau} \times 16^2 \times 24$  lattice

Lattice artifacts due to too small  $N_{ au}$   $Ta = \frac{1}{N_{ au}}$ 

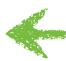

$$Ta = \frac{1}{N_{\tau}}$$

## Limitation

Using the bare anisotropy for  $N_t(1/T)$ 

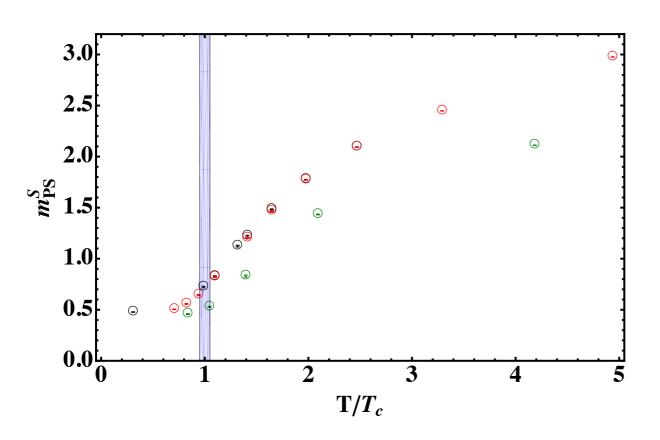

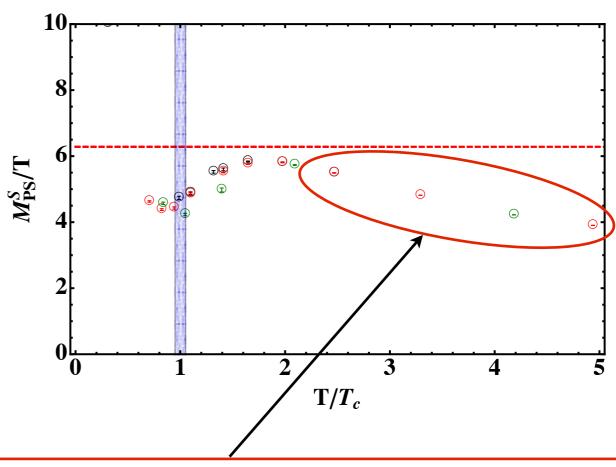

Black:  $N_{\tau} \times 16^3$  lattice

Red:  $N_{\tau} \times 16^2 \times 24$  lattice

No longer a nonperturbative world!

Green: isotropic  $N_{\tau} \times 16^2 \times 24$  lattice

## Conclusion and future work

SU(2) gauge theory with 2 fund. Wilson fermions on an anisotropic lattice Anisotropy tuning works!

Non-plain Wilson loops are helpful for determining gauge anisotropy.

#### Finite T results

Parity doubling in the temporal and spacial correlators for vector channel just above Tc

Parity doubling in the spacial correlators for scalar channel above 1.5Tc

cf) two-flavor QCD in the chiral limit Bastian Brandt [Poster]

For  $T \leq T_c$  fitting errors in scalar and axial-vector screening mass due to very limited numbers of data points in the asymptotic region

Mistuned bare anisotropy generate up to ~3% errors.

Anisotropy tuning breaks down at very high T.

Massless, infinite volume, and continuum limit needs to be investigated.

How does the meson spectrum change at finite chemical potential?

Pietro Guidice, Aleksandr Nikolaev [Poster]

## Thank you for your attention!